# CSE 154

Delete Cookies FACEBOOK.COM/L/ERDOU

LECTURE 22: SESSIONS

# Expiration / persistent cookies

```
setcookie("name", "value", expiration);

$expireTime = time() + 60*60*24*7;  # 1 week from now
setcookie("CouponNumber", "389752", $expireTime);
setcookie("CouponValue", "100.00", $expireTime);
PHP
```

- to set a persistent cookie, pass a third parameter for when it should expire
- indicated as an integer representing a number of seconds, often relative to current timestamp
- if no expiration passed, cookie is a session cookie; expires when browser is closed
- time function returns the current time in seconds
  - date function can convert a time in seconds to a readable date

# Deleting a cookie

```
setcookie("name", FALSE);
setcookie("CouponNumber", FALSE);
PHP
```

- setting the cookie to FALSE erases it
- you can also set the cookie but with an expiration that is before the present time:

```
setcookie("count", 42, time() - 1); PHP
```

remember that the cookie will also be deleted automatically when it expires,
 or can be deleted manually by the user by clearing their browser cookies

### What is a session?

- session: an abstract concept to represent a series of HTTP requests and responses between a specific Web browser and server
  - HTTP doesn't support the notion of a session, but PHP does
- sessions vs. cookies:
  - a cookie is data stored on the client
  - a session's data is stored on the server (only 1 session per client)
- sessions are often built on top of cookies:
  - the only data the client stores is a cookie holding a unique session ID
  - on each page request, the client sends its session ID cookie, and the server uses this to find and retrieve the client's session data

#### How sessions are established

- client's browser makes an initial request to the server
- server notes client's IP address/browser, stores some local session data, and sends a session ID back to client (as a cookie)
- client sends that same session ID (cookie)
   back to server on future requests
- server uses session ID cookie to retrieve its data for the client's session later (like a ticket given at a coat-check room)

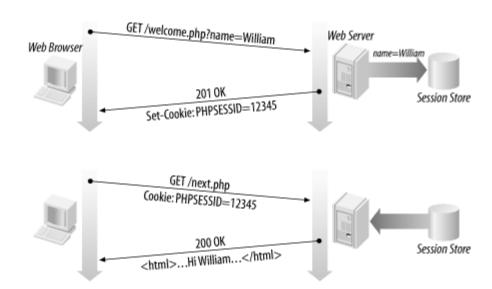

## Cookies vs. sessions

- duration: sessions live on until the user logs out or closes the browser; cookies can live that long, or until a given fixed timeout (persistent)
- data storage location: sessions store data on the server (other than a session ID cookie); cookies store data on the user's browser
- security: sessions are hard for malicious users to tamper with or remove; cookies are easy
- privacy: sessions protect private information from being seen by other users of your computer; cookies do not

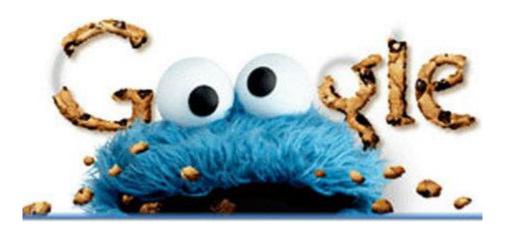

## Sessions in PHP: session start

```
session start();
```

PHP

- session\_start signifies your script wants a session with the user
  - must be called at the top of your script, before any HTML output is produced
- when you call session\_start:
  - if the server hasn't seen this user before, a new session is created
  - otherwise, existing session data is loaded into \$\_SESSION associative array
  - you can store data in \$\_SESSION and retrieve it on future pages
- complete list of PHP session functions

# Accessing session data

- the \$ SESSION associative array reads/stores all session data
- use <u>isset</u> function to see whether a given value is in the session

## Common session bugs

• session\_start doesn't just begin a session; it also reloads any existing session for this user. So it must be called in every page that uses your session data:

```
# the user has a session from a previous page
print $_SESSION["name"];  # undefined

session_start();
print $_SESSION["name"];  # joe

PHP
```

 previous sessions will linger unless you destroy them and regenerate the user's session ID:

```
session_destroy();
session_regenerate_id(TRUE);
session_start();
```

#### Session timeout

- because HTTP is stateless, it is hard for the server to know when a user has finished a session
- ideally, user explicitly logs out, but many users don't
- client deletes session cookies when browser closes
- server automatically cleans up old sessions after a period of time
  - old session data consumes resources and may present a security risk
  - adjustable in PHP server settings or with <u>session cache expire</u> function
  - you can explicitly delete a session by calling session destroy